**ORROWANDROWN** PROGRAM NAUCZANIA INFORMATYKI w szkołach ponadgimnazjalnych. Zakres podstawowy

# Informatyka Europejczyka Edycja: Windows, Mac

Jarosław Skłodowski

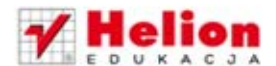

Program nauczania przeznaczony dla IV etapu edukacyjnego.

Program nauczania dostosowany do nowej podstawy programowej zgodnie z rozporzadzeniem Ministra Edukacji Narodowej z dnia 23 grudnia 2008 r. w sprawie podstawy programowej wychowania przedszkolnego oraz kształcenia ogólnego w poszczególnych typach szkół (Dz. U. z 2009 r., nr 4, poz. 17).

Wszelkie prawa zastrzeżone. Nieautoryzowane rozpowszechnianie całości lub fragmentu niniejszej publikacji w jakiejkolwiek postaci jest zabronione. Wykonywanie kopii metodą kserograficzną, fotograficzną, a także kopiowanie książki na nośniku filmowym, magnetycznym lub innym powoduje naruszenie praw autorskich niniejszej publikacji.

Wszystkie znaki występujące w tekście są zastrzeżonymi znakami firmowymi bądź towarowymi ich właścicieli.

Autor oraz Wydawnictwo HELION dołożyli wszelkich starań, by zawarte w tej książce informacje były kompletne i rzetelne. Nie biorą jednak żadnej odpowiedzialności ani za ich wykorzystanie, ani za związane z tym ewentualne naruszenie praw patentowych lub autorskich. Autor oraz Wydawnictwo HELION nie ponoszą również żadnej odpowiedzialności za ewentualne szkody wynikłe z wykorzystania informacji zawartych w książce.

Redaktor prowadzący: Joanna Łotocka Projekt okładki: ULABUKA

Wydawnictwo HELION ul. Kościuszki 1c, 44-100 GLIWICE tel. 32 231 22 19, 32 230 98 63 e-mail: helion@helion.pl WWW: http://helion.pl (księgarnia internetowa, katalog książek)

Drogi Czytelniku! Jeżeli chcesz ocenić tę książkę, zajrzyj pod adres http://helion.pl/user/opinie?prpogm Możesz tam wpisać swoje uwagi, spostrzeżenia, recenzję.

ISBN: 978-83-246-3036-3

Copyright © Helion 2012

Printed in Poland.

- 
- [Kup książkę](http://helion.pl/page354U~rf/prpogm)
- Oceń książkę • Oceń książkę
- 
- [Księgarnia internetowa](http://helion.pl/page354U~r/4CAKF)<br>• Lubie to! » Nasza społeczność • Lubię to! » Nasza społeczność

# **Spis treści**

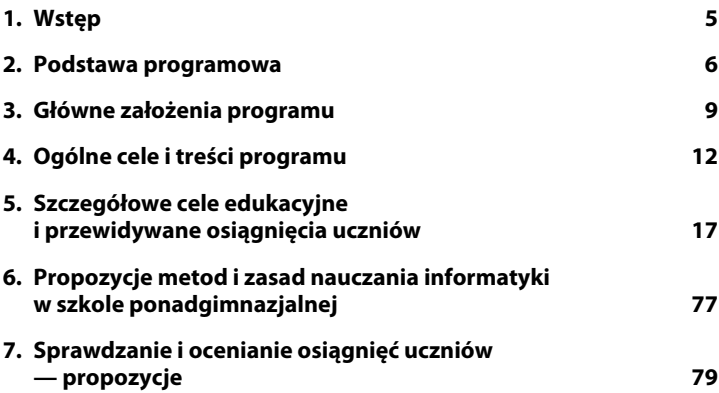

## Kup książkę **Australia kalendary książkę** Poleć książkę

Kup książkę **Australie książkę** Poleć książkę

# **6. Propozycje metod i zasad nauczania informatyki w szkole ponadgimnazjalnej**

Informatyka i technologia informacyjna są młodymi dyscyplinami wiedzy, dlatego należy wypracować takie metody osiągania celów edukacyjnych, które umożliwią przygotowanie ucznia do aktywnego i odpowiedzialnego życia w społeczeństwie informacyjnym oraz pomogą rozwinąć jego zainteresowania.

Specyfika przedmiotu wymusza stosowanie przez nauczycieli takich metod pracy na lekcji, które będą aktywizowały uczniów, nie zniechęcając tych mniej zaangażowanych i jednocześnie nie nudząc tych zdolniejszych, dla których informatyka jest przedmiotem zainteresowania.

Na lekcjach informatyki najczęściej zastosujemy następujące metody:

- podające i oglądowe stosowane podczas omawiania nowych pojęć i wprowadzania nowych zagadnień;
- poszukujące wykorzystywane podczas rozwiązywania zagadnień, odkrywania i zdobywania nowej wiedzy;
- ćwiczeń praktycznych ta metoda ma zastosowanie na lekcji informatyki podczas:
	- rozwiązywania problemów z wykorzystaniem odpowiedniego oprogramowania,
	- korzystania z różnych źródeł informacji,
	- prezentowania efektów pracy.

**Metody podające** i **oglądowe**, stosowane jako wprowadzenie do kolejnych zagadnień przez udostępnienie gotowej wiedzy, wykorzystują mało efektywne uczenie się przez przyswajanie. Należy je traktować jako pomocnicze w procesie nauczania.

**Metody eksponujące** znajdują zastosowanie na zajęciach, podczas których za pomocą komputera wykonuje się pokaz czynności, programów, zjawisk, przebiegu procesów. Pokaz wykonanych przez uczniów prezentacji multimedialnych i stron internetowych to także sposób na wyeksponowanie osiągniętych przez nich umiejętności.

Założeniem **metod problemowych** jest znajdowanie rozwiązań w sytuacjach nowych. Na lekcjach informatyki może to być np. poszukiwanie algorytmu postępowania, rozwiązywanie problemów zaczerpniętych z życia codziennego w arkuszu kalkulacyjnym czy różnorakie symulacje.

Podczas zajęć z arkuszem kalkulacyjnym, mających na celu rozwiązywanie zadań z różnych przedmiotów, można wykorzystać **metodę**

**nauczania programowego**, która polega na zwiększaniu trudności przy rozwiązywaniu danego problemu przez racjonalne zmniejszanie liczby wskazówek naprowadzających. Ta metoda jest zalecana podczas pracy z uczniami zdolnymi.

Ciekawą grupą metod są **metody aktywizujące** ucznia. **Metoda projektów** pobudza aktywność i zaangażowanie uczniów. Zespół klasowy realizujący projekt zazwyczaj dzielimy na grupy. Każda z grup może przygotowywać inną część zadania. Koordynatorem wspierającym i ukierunkowującym pracę uczniów jest nauczyciel. Projekt kończy się zaprezentowaniem wyników pracy poszczególnych grup i wymianą jej efektów.

Praca nad projektem składa się z kilku etapów:

- układanie planu działania,
- gromadzenie materiałów,
- obróbka zgromadzonych materiałów w celu dalszego wykorzystania,
- łączenie mniejszych elementów w całość.

Uczniowie mogą i powinni korzystać z różnych źródeł oraz używać różnych programów według własnych preferencji. Nauczyciel jedynie podpowiada i ukierunkowuje działania uczniów. Jedni mogą przygotować projekt pod kątem historycznym, inni pod kątem statystycznym (z zaprezentowaniem obliczeń i wykresów wykonanych w arkuszu kalkulacyjnym), jeszcze inni pod kątem geograficznym itd.

Na zajęciach informatyki warto zastosować **metodę debaty**. Zmierzamy wówczas do tego, by wywiązała się dyskusja, podczas której prezentowane będą argumenty za i przeciw. Pozwoli to szerzej spojrzeć na problem i lepiej go przeanalizować. Nie oznacza to absolutnie, że cała jednostka lekcyjna powinna być prowadzona w ten sposób. Debata zazwyczaj stanowi jedynie wstęp do dalszej aktywności. Zagadnieniami, które można podjąć na tego typu zajęciach, są:

- zagrożenia i korzyści wynikające ze stosowania komputerów,
- różne aspekty powszechnego dostępu do informacji,
- bezpieczeństwo w sieci,
- różne aspekty prawa autorskiego.

### **Zasady nauczania informatyki w szkole ponadgimnazjalnej**

Podczas każdych zajęć powinno występować **stopniowanie trudności**, czyli przechodzenie od zagadnień prostych, zrozumiałych do trudniejszych i bardziej złożonych, wymagających opanowania podstaw. Nie można bowiem

omawiać np. zagadnień montażu filmowego bez wcześniejszego zapoznania ucznia ze sposobami pozyskania materiału z kamery czy aparatu cyfrowego. Należy zawsze zaczynać od kilku prostych ćwiczeń opartych na zdobytej wiedzy i stopniowo przechodzić do trudniejszych, bardziej złożonych. Dopiero po tym etapie można wyznaczyć uczniom zadanie połączone z oceną.

Ważną zasadą jest również **łączenie teorii z praktyką**. Po zapoznaniu uczniów z podstawowymi pojęciami dotyczącymi danego zagadnienia należy bezpośrednio, w krótkim czasie, przejść do ćwiczeń praktycznych. Wiadomości niepoparte natychmiastowym ich praktycznym wykorzystaniem są bowiem bardzo ulotne. Tematykę wykonywanych ćwiczeń należy dobierać tak, by uczniowie nie mieli kłopotu z dostrzeżeniem celowości tego, co robią. Ważne jest, aby ćwiczenia nie były oderwane od rzeczywistości — powinny dotyczyć spraw bliskich uczniom.

Bezpośrednie poznawanie programów, zaznajamianie się z ich funkcjami i rozwiązywanie konkretnych problemów to stosowanie zasady **poglądowości**. Natomiast **systematyczność** w nauczaniu każdego przedmiotu jest nie tylko zasadą, ale i ważnym zadaniem każdego nauczyciela.

## **7. Sprawdzanie i ocenianie osiągnięć uczniów — propozycje**

#### **Ocenianie**

Ocenianie uczniów na lekcjach informatyki, tak jak w przypadku innych przedmiotów, powinno spełniać określone warunki. Ważna jest **systematyczność** oceniania. Jak pokazuje praktyka, mobilizuje to uczniów do równomiernego rozkładania wysiłku i skupienia uwagi. **Jawność** ocen pozwala uniknąć niedomówień i daje uczniowi poczucie ich sprawiedliwego wyważenia w oczach nauczyciela i klasy. Nauczyciel zawsze powinien z góry określać **zakres pomiaru** osiągnięć. Niezbędne jest, by każda ocena spełniała warunek **obiektywności**. Należy unikać kierowania się uprzedzeniami i subiektywizmem. Służy do tego m.in. opracowany każdorazowo system punktacji poszczególnych zadań. W celu zapewnienia pełnego obiektywizmu oceniania warto w trakcie prac nad projektami powołać komisję oceniającą wyniki prac.

Osiągnięcia uczniów możemy diagnozować w zakresie **wiadomości teoretycznych** i **umiejętności praktycznych**. Podczas oceny należy uwzględnić:

- znajomość pojęć związanych z realizowanym zagadnieniem,
- ogólną sprawność w łączeniu teorii z praktyką,
- samodzielność w doborze odpowiedniej metody rozwiązania i użytych narzędzi,
- świadome, a nie mechaniczne lub losowe działania zmierzające do rozwiązania zadania,
- zgodność osiągniętego rozwiązania z zadaniem,
- korzystanie z różnych zasobów i źródeł informacji,
- formułowanie właściwych wniosków końcowych w fachowym języku.

Ocenianie na lekcjach informatyki powinno być zgodne z założeniami systemów oceniania — szkolnego i przedmiotowego. Uczniowie każdej klasy powinni się z nimi zapoznać. Przedmiotowy system oceniania musi uwzględniać, co uczeń powinien umieć i jakie umiejętności osiągnąć z zakresu poszczególnych bloków tematycznych, które będą realizowane na zajęciach z informatyki. Podczas oceniania należy mieć na uwadze różny dostęp do komputera i narzędzi IT w domach uczniów. A zatem ocena powinna być oparta głównie na wiedzy i umiejętnościach zdobytych na lekcji, a nie wyniesionych z domu.

### **Sprawdzanie**

Osiągnięcia uczniów podlegają obserwacji i ocenie pod kątem:

- zrozumienia podstawowych pojęć i znajomości zagadnień informatycznych zawartych w programie nauczania (testy, odpowiedzi uczniów),
- samodzielności w poszukiwaniu rozwiązania i poznawaniu techniki pracy z programami narzędziowymi oraz korzystaniu z narzędzi IT,
- staranności wykonania ćwiczenia podczas lekcji,
- poprawności odpowiedzi na pytania zadawane przez nauczyciela,
- wkładu pracy podczas realizowania projektu grupowego,
- aktywności własnej ucznia na lekcji, przejawów pomysłowości, oryginalności,
- systematyczności wykonywania prac domowych.

Osobną kwestią pozostaje metodologia pomiaru stopnia osiągnięcia zakładanych celów. Trafiamy tu bowiem na dość odmienne w porównaniu z innymi przedmiotami formy pracy oraz drogi dochodzenia do nowej wiedzy i umiejętności. Osiągnięcia uczniów można sprawdzać pod kątem **teoretycznym i praktycznym**. Specyfika przedmiotu powoduje, że więk-

szy nacisk kładzie się na umiejętności praktyczne — obsługę komputera i wykorzystanie programów użytkowych do rozwiązywania różnych problemów. Pisemne sprawdzanie wiadomości, np. w **formie testów**, w których uczeń będzie zaznaczał właściwe odpowiedzi, może mieć charakter uzupełniający. Uwzględnienie zagadnień lub **pytań otwartych** daje możliwość sprawdzenia predyspozycji ucznia i charakteru jego samokształcenia.

Mimo specyfiki przedmiotu nie należy zupełnie rezygnować ze sprawdzania stopnia osiągniętych celów na podstawie **wypowiedzi ustnych** uczniów. Dzięki temu możliwa jest ocena poprawności wypowiedzi pod względem przyswojenia i umiejętnego stosowania fachowego języka.

Specyfika zajęć sprawia, że nabiera wartości **metoda obserwacji** uczniów podczas pracy i ocena, w jakim stopniu uczniowie samodzielnie posługują się komputerem, jego urządzeniami zewnętrznymi i oprogramowaniem, oraz ocena trafności odwoływania się do dokumentacji technicznej (np. wbudowanej pomocy) i skuteczności korzystania z niej.

Dzięki metodzie projektów możemy ocenić poprawność zachowań zespołowych sprzyjających wymianie wiedzy między uczniami. Opracowania zespołowe powinny dotyczyć zagadnień z różnych dziedzin nauczania. Jeszcze raz podkreślmy, że warto zaangażować w proces oceniania samych uczniów przez przydzielenie im ról **jurorów**. Zadania realizowane metodą projektów są zwykle niewymierne i trudne do wartościowania. Uczniowie, którzy jeszcze niedawno sami realizowali podobne zadanie, chyba najlepiej docenią wysiłek włożony przez ich kolegów i koleżanki, ale też i najszybciej dostrzegą niedociągnięcia.

Sprawdzając osiągnięcia uczniów, warto przeprowadzać **ewaluację** i formułować **informację zwrotną** na temat stopnia trudności czy zrozumienia pytań. Formę pomiaru osiągnięć ucznia z zakresu kolejnych bloków tematycznych nauczyciel powinien dostosować do poziomu wiedzy uczniów, który każdego roku podlega fluktuacjom. Sprawdzanie umiejętności wcale nie musi być dla uczniów nudną koniecznością, gdyż może uwzględniać ich zainteresowania, a nauczyciel potrafi tak dobierać treści ćwiczeń, aby były interesujące i bezpośrednio nawiązywały do zagadnień bliskich uczniom.

W przypadku zajęć o charakterze warsztatowym korzystne jest ocenianie każdego przejawu aktywności ucznia, co skutkuje dużą liczbą ocen cząstkowych. Jeżeli dwie osoby pracują przy jednym komputerze, należy zwrócić uwagę, by nie dochodziło do sytuacji, w której pracuje tylko jeden uczeń, np. z powodu zestawienia dwóch uczniów o dużej dysproporcji w zakresie możliwości i sprawności. Premiujmy wkład pracy i samo-

dzielność dochodzenia do rozwiązania niezależnie od czasu wykonania zadania. Nie może być tak, że najwyżej zostaje oceniony uczeń tylko dlatego, że wykonał ćwiczenie jako pierwszy. Niektórzy uczniowie z tych czy innych względów mniej sprawnie posługują się komputerem. Należy w naturalny sposób przyjąć, że uczeń ma prawo zadawać pytania na temat zastosowanej metody, jeśli przy tym posługuje się poprawnym słownictwem, używa fachowych określeń i rozumie ich znaczenie, co wskazuje na opanowanie wiadomości teoretycznych czy powtórzeniowych.

Przykładowy test diagnostyczny:

- **1. Uniwersalny port, za pomocą którego do jednostki centralnej można przyłączyć dowolne urządzenie, to**
	- **a)** UPS.
	- **b)** USA.
	- **c)** USB.
	- **d)** ABS.

#### **2. W którym punkcie jednostki informacji zostały wymienione w kolejności rosnącej?**

- **a)** Bajt, bit, kilobajt, megabajt.
- **b)** Bit, bajt, kilobajt, terabajt, megabajt.
- **c)** Bit, bajt, megabajt, kilobajt, terabajt.
- **d)** Bit, bajt, kilobajt, megabajt, terabajt.

#### **3. Podstawową jednostką informacji w bazie danych jest**

- **a)** pole.
- **b)** rekord.
- **c)** komórka.
- **d)** tabela.

#### **4. Skrót HDD oznacza**

- **a)** dysk zewnętrzny.
- **b)** jednostkę pojemności dysku.
- **c)** napęd dyskietek.
- **d)** dysk twardy.

#### **5. Edytorem tekstu nie jest program**

- **a)** MS Word.
- **b)** Opera.

- **c)** Writer.
- **d)** TextEdit.

#### **6. Wskaż prawdziwe zdanie.**

- **a)** Edytor to określenie człowieka zajmującego się składem gazety.
- **b**) Metoda "przeciągnij i upuść" nie ma zastosowania do plików dźwiękowych.
- **c)** Test Turinga ma za zadanie sprawdzenie poziomu intelektualnego rozmówcy.
- **d)** Żaden komputer nie może działać bez dysku twardego.

#### **7. Jakiego typu pliki mają rozszerzenie .mpg?**

- **a)** Tekstowe.
- **b)** Dźwiękowe.
- **c)** Graficzne.
- **d)** Filmowe.

#### **8. Formanty to**

- **a)** rodzaje pól w formularzu.
- **b)** sposoby formatowania tekstu.
- **c)** typy plików.
- **d)** kroje czcionek.

#### **9. W zależności od typu dysk optyczny może pomieścić**

- **a)** nie więcej niż 100 MB.
- **b)** od 600 MB do 5 GB.
- **c)** od 2 GB do 8 TB.
- **d)** od 4,7 GB do 17 GB.

#### **10. Skrót bps oznacza**

- **a)** jednostkę używaną do mierzenia rozdzielczości druku.
- **b)** jednostkę miary przekątnej monitora.
- **c)** jednostkę określającą szybkość drukowania.
- **d)** jednostkę określającą szybkość przesyłania danych.

#### **11. Aby wydobyć z bazy danych interesujące nas informacje, należy**

- **a)** posortować dane.
- **b)** skonstruować kwerendę.
- **c)** zaprojektować raport.
- **d)** wyskalować dane.

### Kup książkę **Australia kalendary książkę** Poleć książkę

#### **12. Format zip jest przykładem kompresji**

- **a)** stratnej.
- **b)** bezstratnej.
- **c)** wstecznej.
- **d)** odwrotnej.

#### **13. Aby móc czytać listy dyskusyjne, trzeba**

- **a)** założyć konto pocztowe.
- **b)** mieć modem.
- **c)** utworzyć konto na Facebooku.
- **d)** skorzystać z pamięci przenośnej.

#### **14. Podczas uruchamiania programu jego kopia jest umieszczana**

- **a)** w pamięci ROM.
- **b)** w pamięci RAM.
- **c)** na dysku.
- **d)** na ekranie komputera.

#### **15. Wzór, według którego dokonujemy obliczeń w arkuszu, to**

- **a)** funkcja.
- **b)** formuła.
- **c)** fraza.
- **d)** metoda.

#### **16. Megabajt to**

- **a)** 1042 kilobajty.
- **b**)  $2^{10}$  bajtów.
- **c)** 10<sup>2</sup> bitów.
- **d)** 1000 bajtów.

#### **17. Oprogramowanie do konwertowania zeskanowanego obrazu na tekst jest określane jako**

- **a)** OCR.
- **b)** LCD.
- **c)** CMYK.
- **d)** RBG.

### Kup książkę **Australia kalendary książkę** Poleć książkę

#### **18. Rozdzielczość druku mierzy się za pomocą jednostki zwanej**

- **a)** bps.
- **b)** crt.
- **c)** dpi.
- **d)** isdn.

#### **19. Częstotliwość odświeżania obrazu mówi**

- **a)** ile razy w ciągu każdej sekundy obraz na ekranie jest tłumaczony na sygnał analogowy.
- **b)** ile razy w ciągu każdej minuty obraz jest fragmentowany i skanowany.
- **c)** ile razy w ciągu każdej sekundy obraz na ekranie monitora jest na nowo wyświetlany.
- **d)** ile razy w ciągu każdej sekundy obraz na ekranie monitora jest translowany.

#### **20. Adres \$A\$12 to przykład adresowania**

- **a)** mieszanego.
- **b)** bezwzględnego.
- **c)** względnego.
- **d)** złożonego.

Należy zadbać, by ćwiczenia sprawdzające były zawsze bardzo precyzyjnie określone zarówno co do użytych metod, oczekiwanych efektów, jak i formatu otrzymanych danych. Najlepiej zrobić to w postaci wypunktowanych poleceń i ograniczeń. Warto opracować odpowiednią punktację za wykonanie każdego polecenia.

**Oceniamy wiedzę i umiejętności ucznia, ale także wkład pracy i zaangażowanie w wykonywane zadania — zarówno zlecone przez nauczyciela, jak i podjęte z własnej inicjatywy.**

Powodzenia!

Kup książkę **Australie książkę** Poleć książkę

# PROGRAM PARTNERSKI GRUPY WYDAWNICZEJ HELION

**1. ZAREJESTRUJ SIĘ** 2. PREZENTUJ KSIĄŻKI **3. ZBIERAJ PROWIZJE** 

Zmień swoją stronę WWW w działający bankomat!

# Dowiedz się więcej i dołącz już dzisiaj! http://program-partnerski.helion.pl

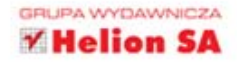

### Aktywna nauka informatyki

W ostatnich latach komputer stał się elementem środowiska naturalnego młodzieży - i to elementem absolutnie niezbędnym do codziennego funkcjonowania. Dlatego zadaniem nauczyciela informatyki w szkole ponadgimnazjalnej jest wskazanie uczniom sposobów praktycznego i bezpiecznego wykorzystywania komputera w różnych dziedzinach życia. Warto także zwrócić uwage młodych ludzi na możliwości, jakie dają mniej popularne, a bardziej funkcjonalne lub darmowe narzędzia, systemy operacyjne czy oprogramowanie.

Lekcje informatyki na poziomie szkoły ponadgimnazjalnej dziś powinny być de facto profesjonalnym kursem IT. Nauczyciel powinien się skupić na pogłębianiu wiedzy uczniów i rozwijaniu ich umiejętności zdobytych na wcześniejszych etapach edukacyjnych. Tym istotniejszy jest wybór metod nauczania. Oprócz standardowych sposobów proponujemy Państwu zestaw ciekawych metod aktywizujących, które zwieksza zaangażowanie uczniów oraz pozwola szerzej spojrzeć na każdy problem, a następnie lepiej go przeanalizować.

### Informatyka Europejczyka. Program nauczania informatyki w szkołach ponadgimnazjalnych. Zakres podstawowy. Edycja: Windows, Mac jest niezastapiony. Pozwala:

- · opracować optymalny rozkład materiału nauczania,
- · w atrakcyjny sposób przekazywać wiedzę niezbędną w różnych dziedzinach życia.
- kreatywnie wykorzystywać dostepne możliwości i proponować własne rozwiązania,
- · przewidywać i sprawdzać osiągniecia uczniów na kolejnych etapach kursu IT.

Komplet materiałów z serii Informatyka Europejczyka pozwala uczniom zdobywać wiedzę poprzez praktykę, a nauczycielom ułatwia przekazywanie nowych treści w interesujący i niebanalny sposób. Helion, największe wydawnictwo informatyczne w Polsce, teraz pomaga zgłebić tajemnice świata komputerów także pokoleniu przyszłych specjalistów.

http://edukacja.helion.pl

Nr katalogowy: 5845

Informatyka w najlepszym wydaniu

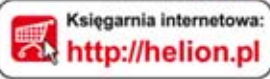

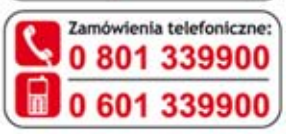

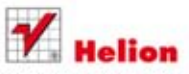

Sprawdż najnowsze promocje: O http://helion.pl/promocje Książki najchętniej czytane: O http://helion.pl/bestsellery Zamów informacje o nowościach: O http://helion.pl/nowosci

**Helion SA** ul. Kościuszki 1c, 44-100 Gliwice tel.: 32 230 98 63 e-mail: helion@helion.pl http://helion.pl

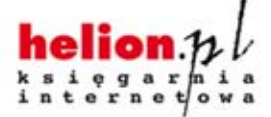

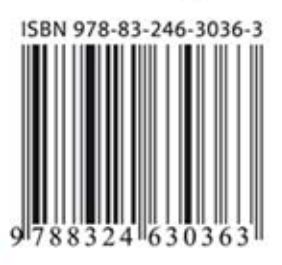